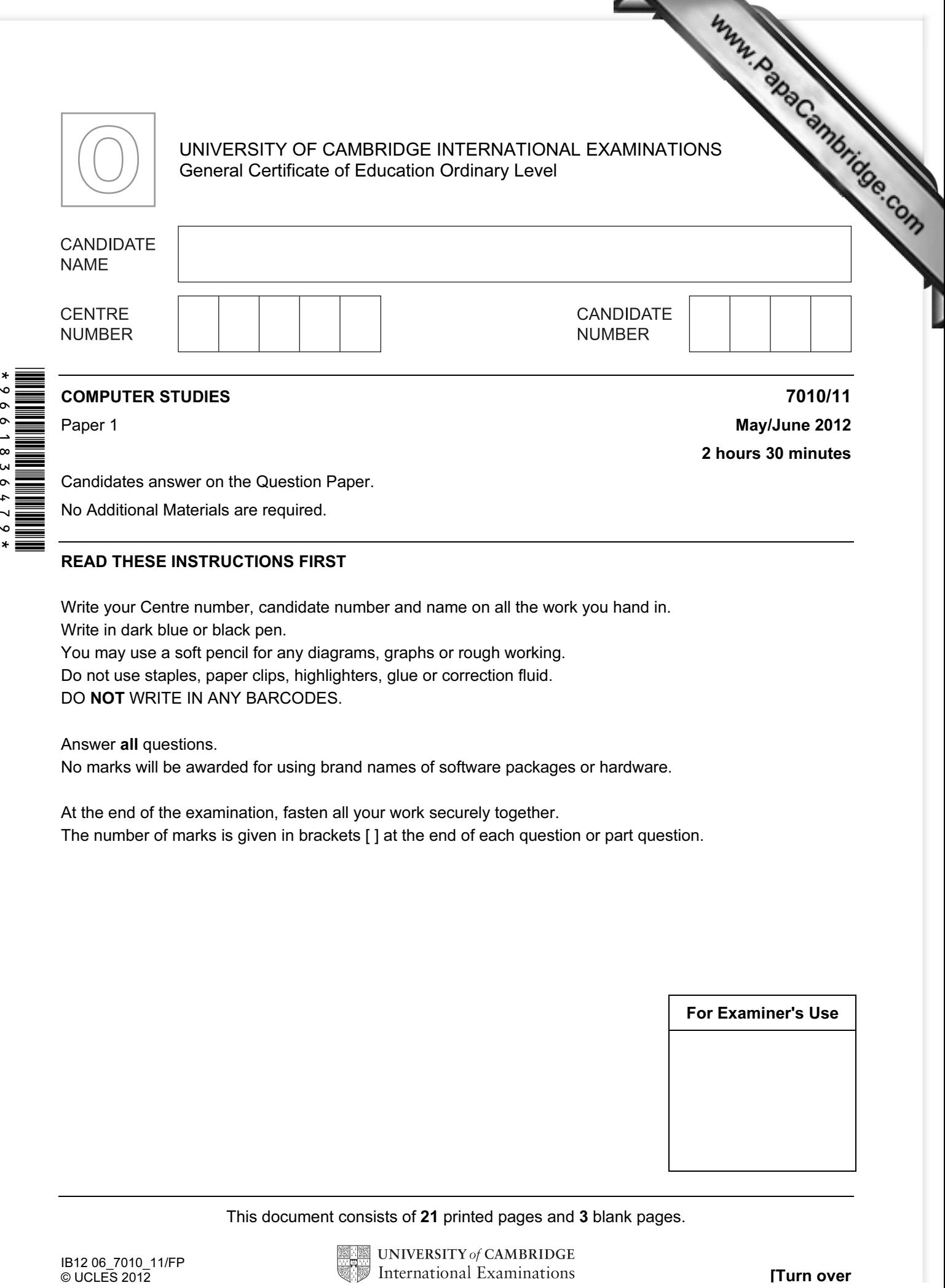

Candidates answer on the Question Paper.

No Additional Materials are required.

## READ THESE INSTRUCTIONS FIRST

Write your Centre number, candidate number and name on all the work you hand in. Write in dark blue or black pen.

You may use a soft pencil for any diagrams, graphs or rough working. Do not use staples, paper clips, highlighters, glue or correction fluid.

DO NOT WRITE IN ANY BARCODES.

Answer all questions.

No marks will be awarded for using brand names of software packages or hardware.

At the end of the examination, fasten all your work securely together. The number of marks is given in brackets [ ] at the end of each question or part question.

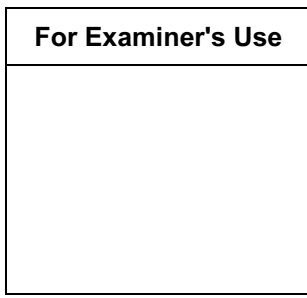

This document consists of 21 printed pages and 3 blank pages.

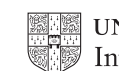

1 Video conferencing, Voice over Internet Protocol (VoIP) and instant messaging are a as communication methods. Certain devices are essential to enable each of the communication methods to be used.

Tick  $(\checkmark)$  the appropriate cells in the table below to show which one or more devices are essential for each method.

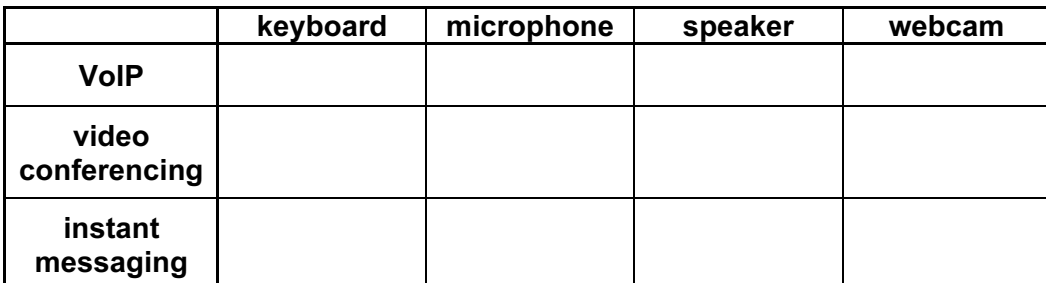

 $[3]$ 

For **Example 1** Use

2 Describe ways to guard against each of the following Internet security issues. (A different method should be given in each case.)

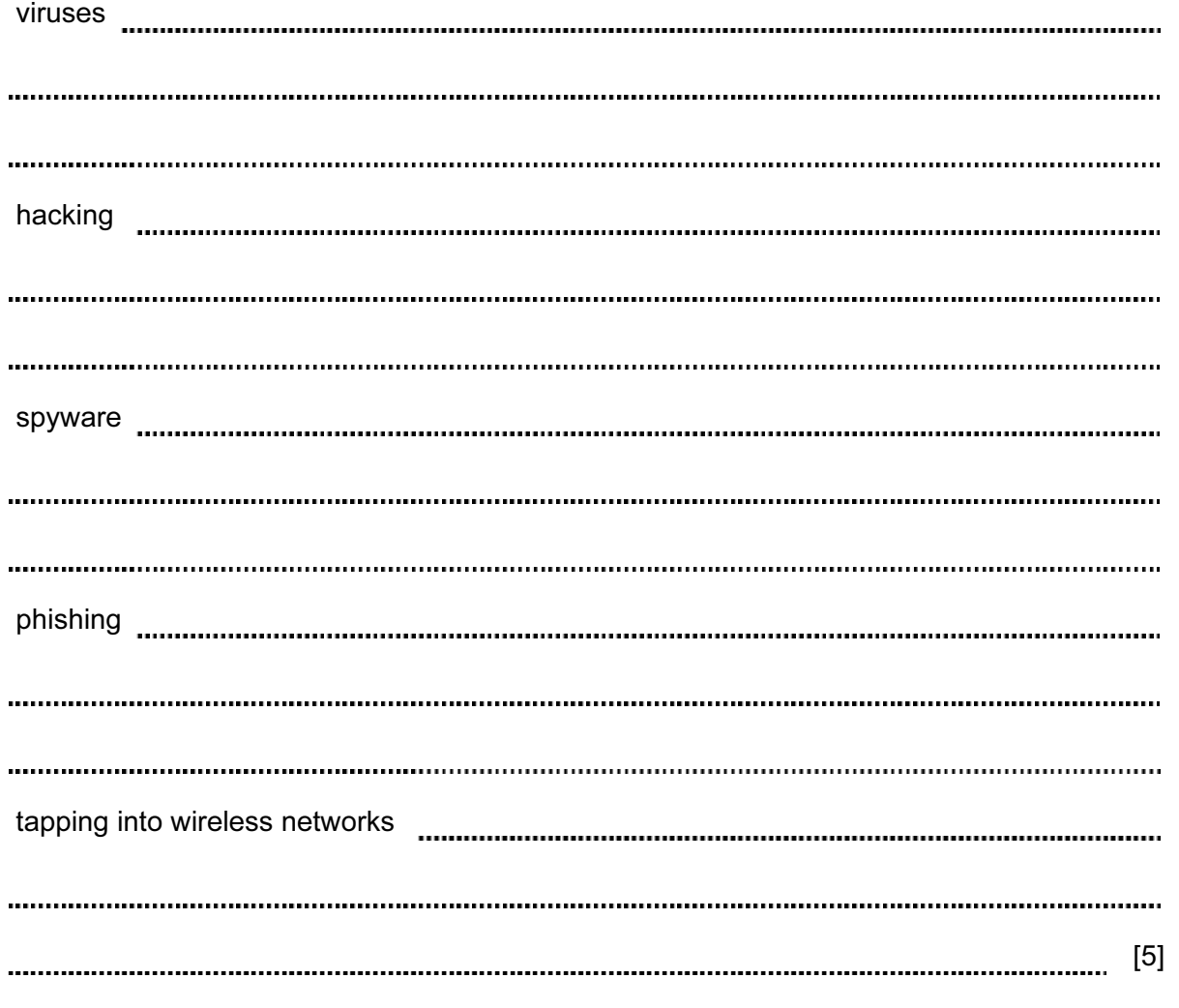

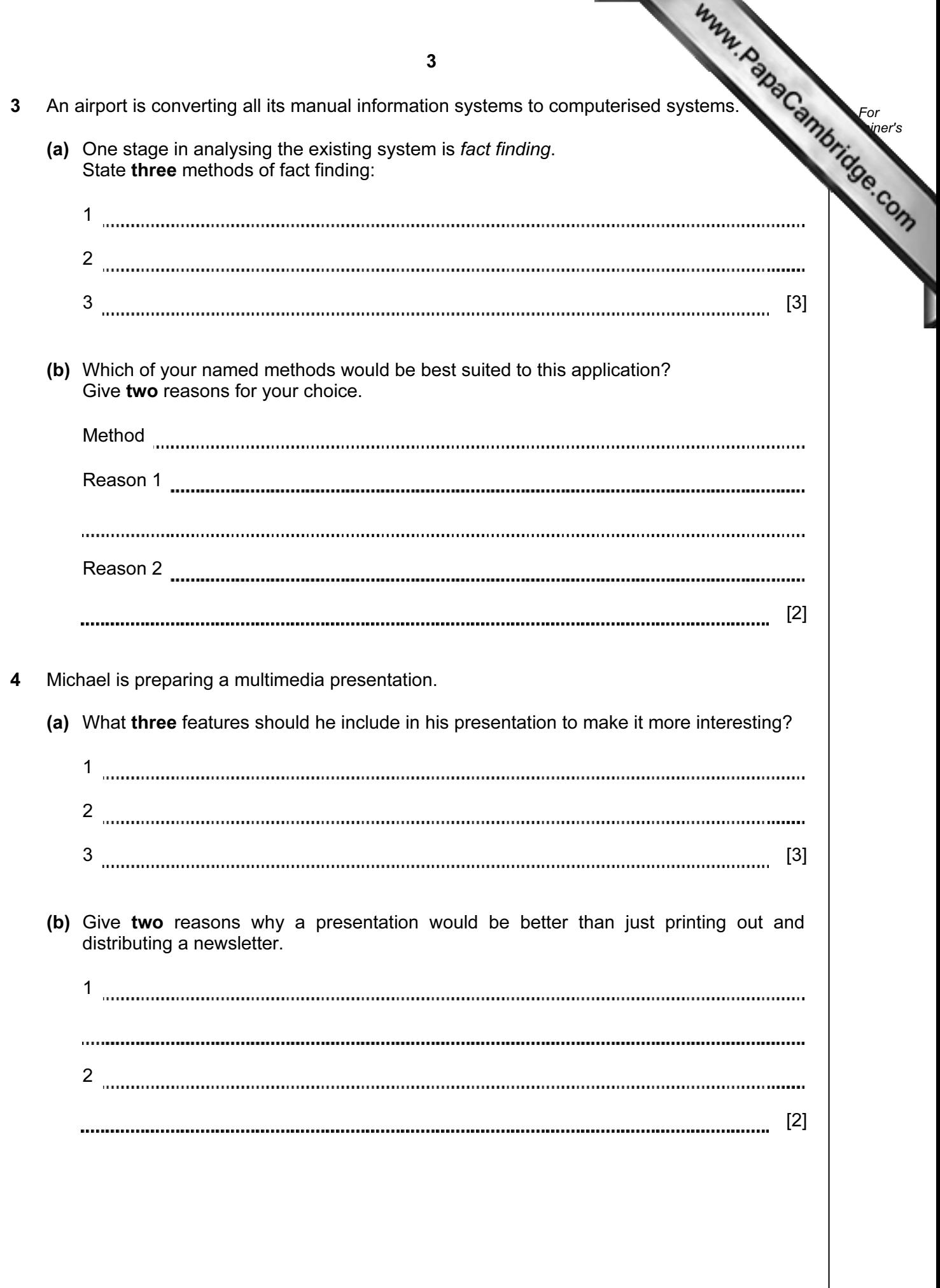

5 A floor turtle can use the following instructions.

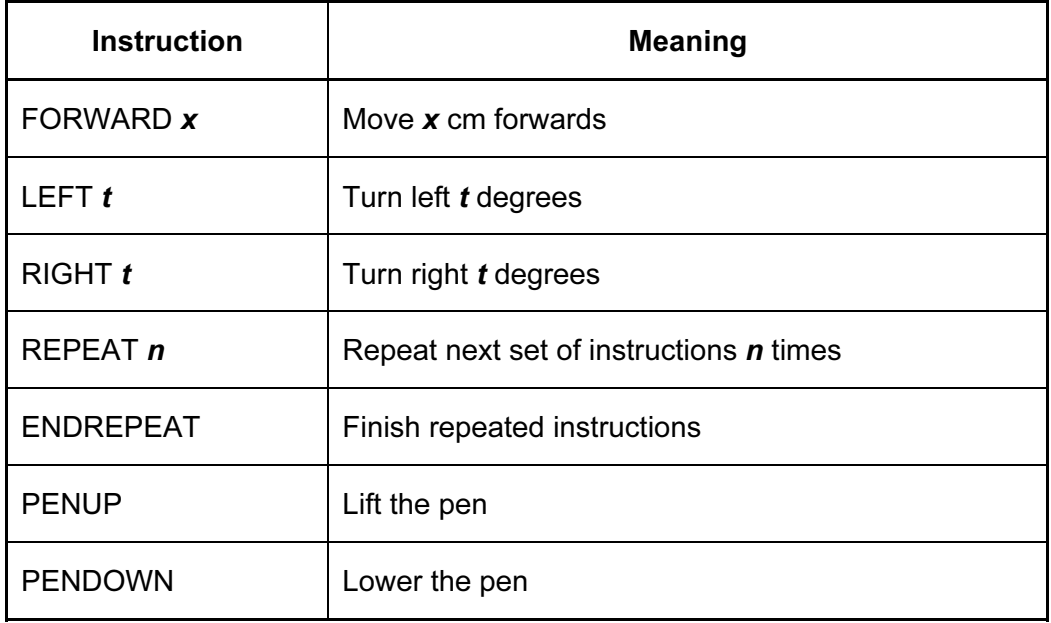

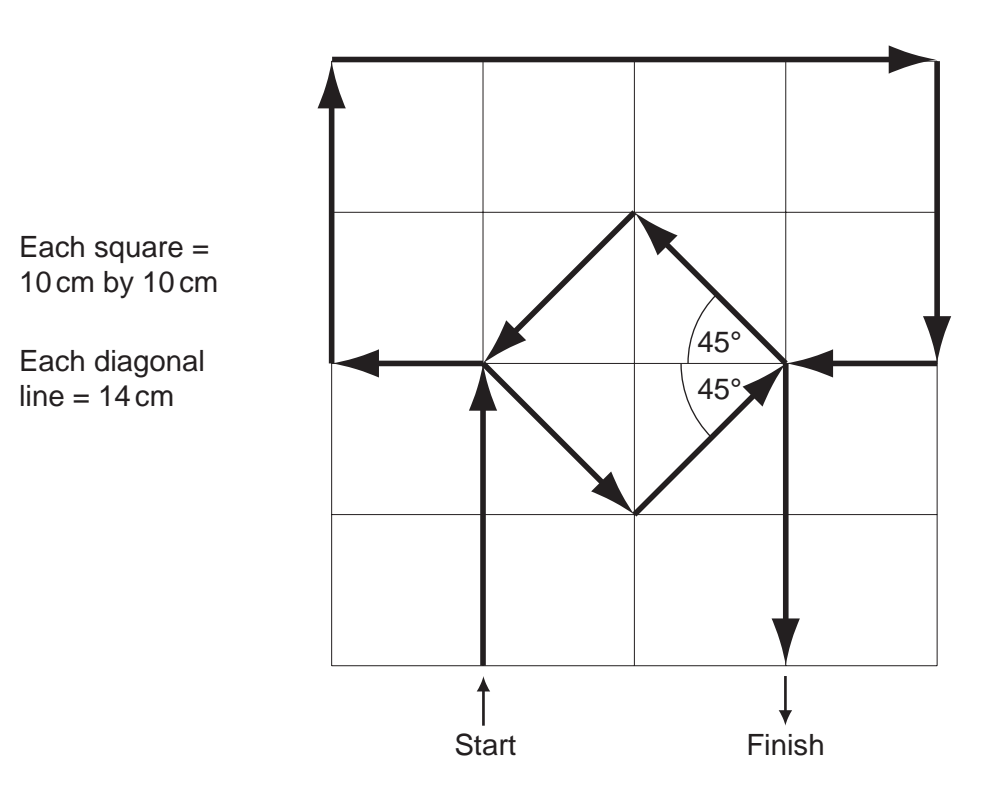

Complete the set of instructions to draw the above shape in the direction shown arrows.

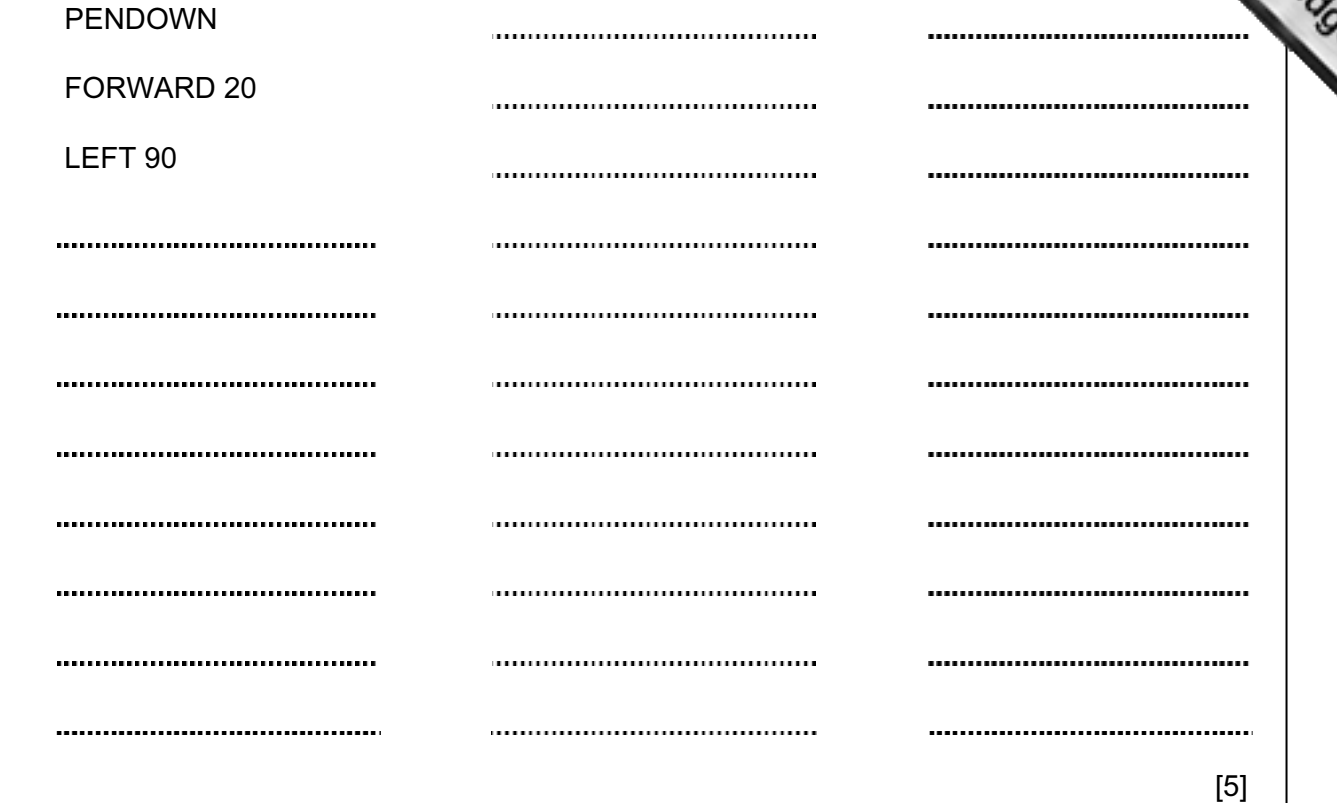

5

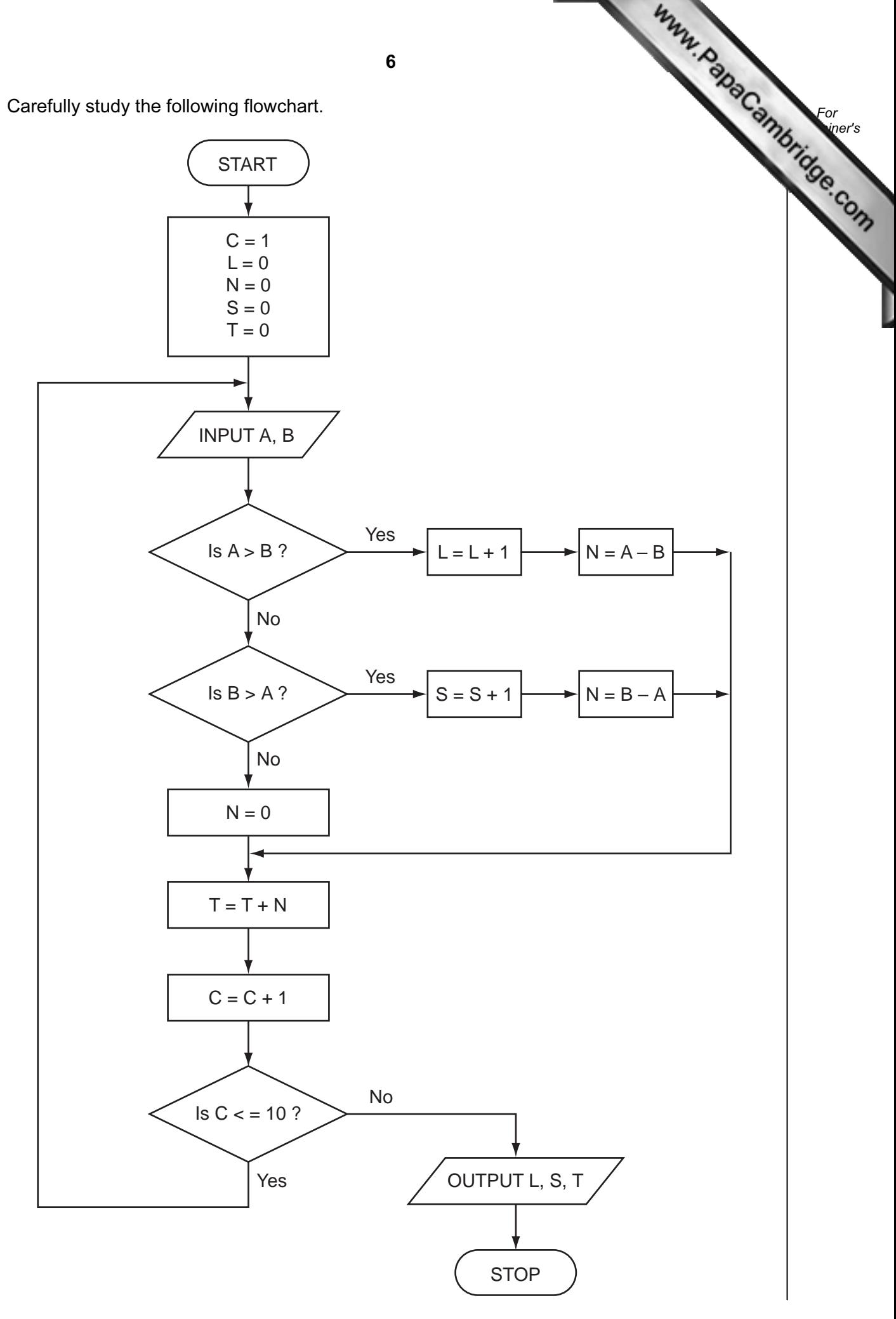

6 Carefully study the following flowchart.

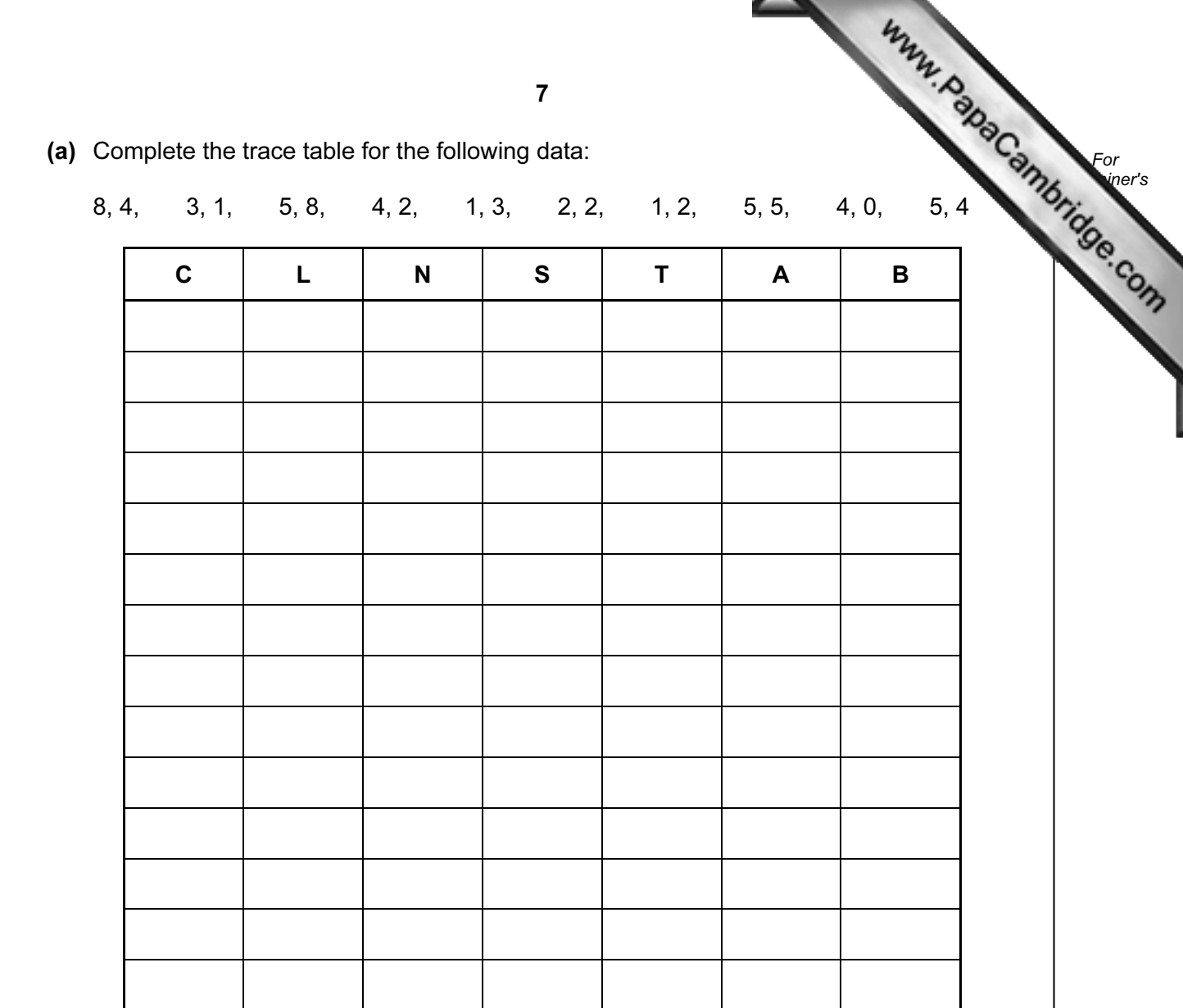

 $[6]$ 

(b) What is the final output from the algorithm?

L = S =  $T =$  [2]

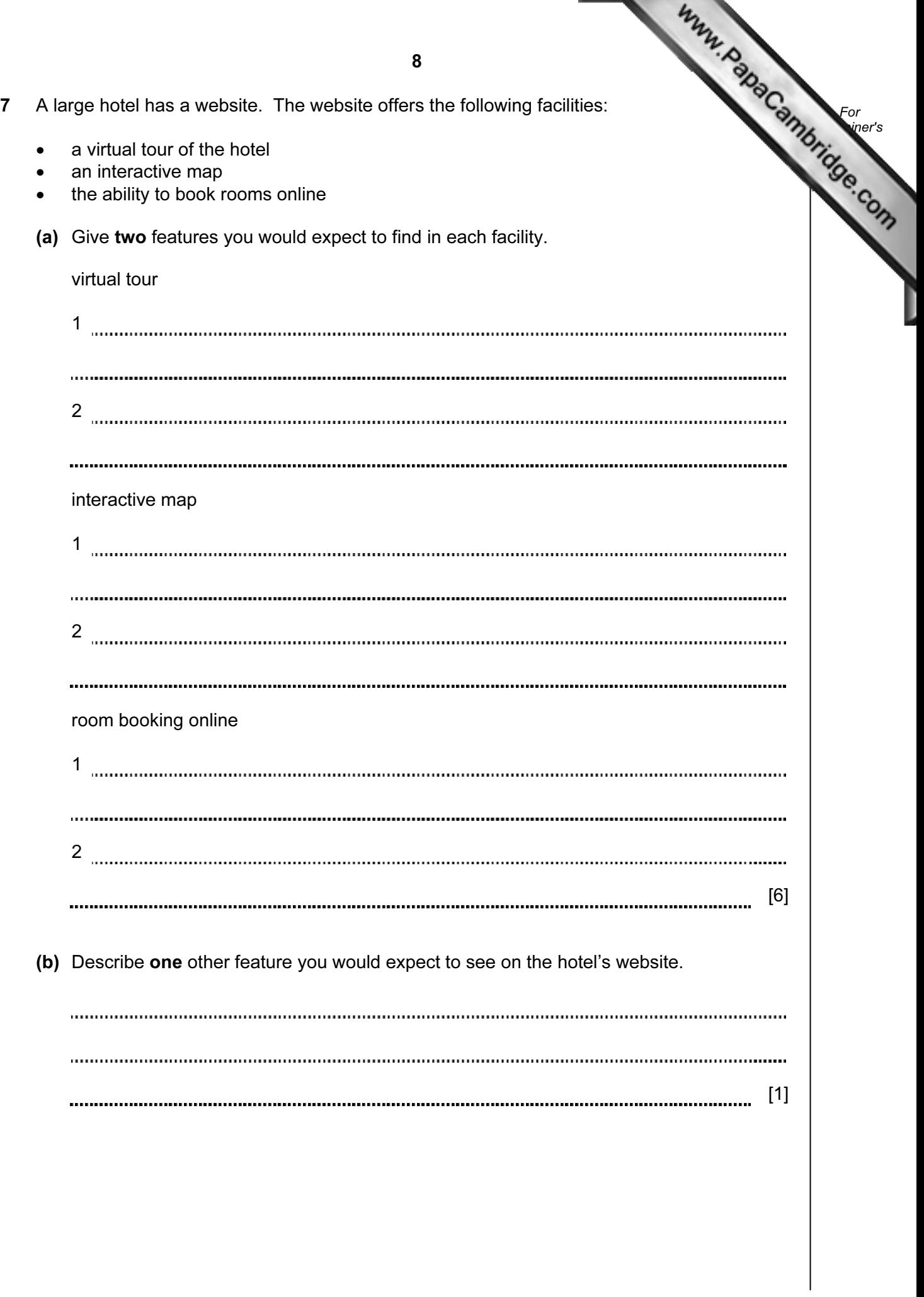

8 A spreadsheet has been set up to record employees' hotel expenses for one year. The data for one employee is shown below.

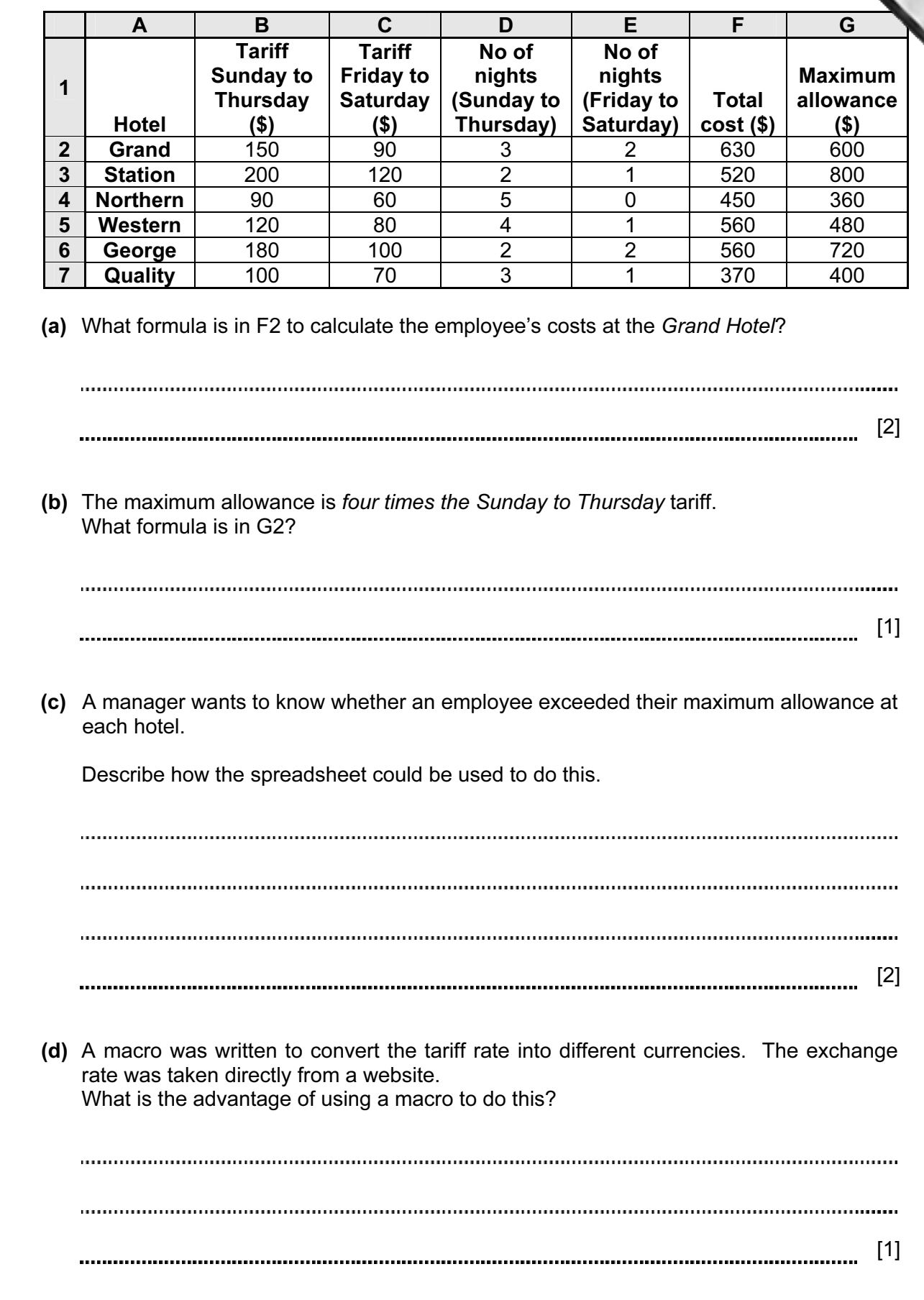

- 10 9 Vehicles passing over a bridge are detected automatically using sensors and a computer. For **Example 1** Use (a) What sensors could be used? [1] (b) The graph below shows the number of vehicles counted durin[g certain periods of the day.](http://www.studentbounty.com/)  This graph is produced automatically at the end of each day. Bridge traffic on 1 March 2012 80 Number of vehicles Number of vehicles 70 60  $50 -$ 40 30 20 10  $\Omega$  $12-6$  6-9 9-12 12-4 4-12 Time period A record is created each time a vehicle is detected. These records are processed to generate the graph and for other purposes. What data need to be stored in each record? [2] (c) State two other methods of automatic data capture. In each case, name an application which would use this method. Method 1 Application 1
	- Method 2 Application 2 [4]

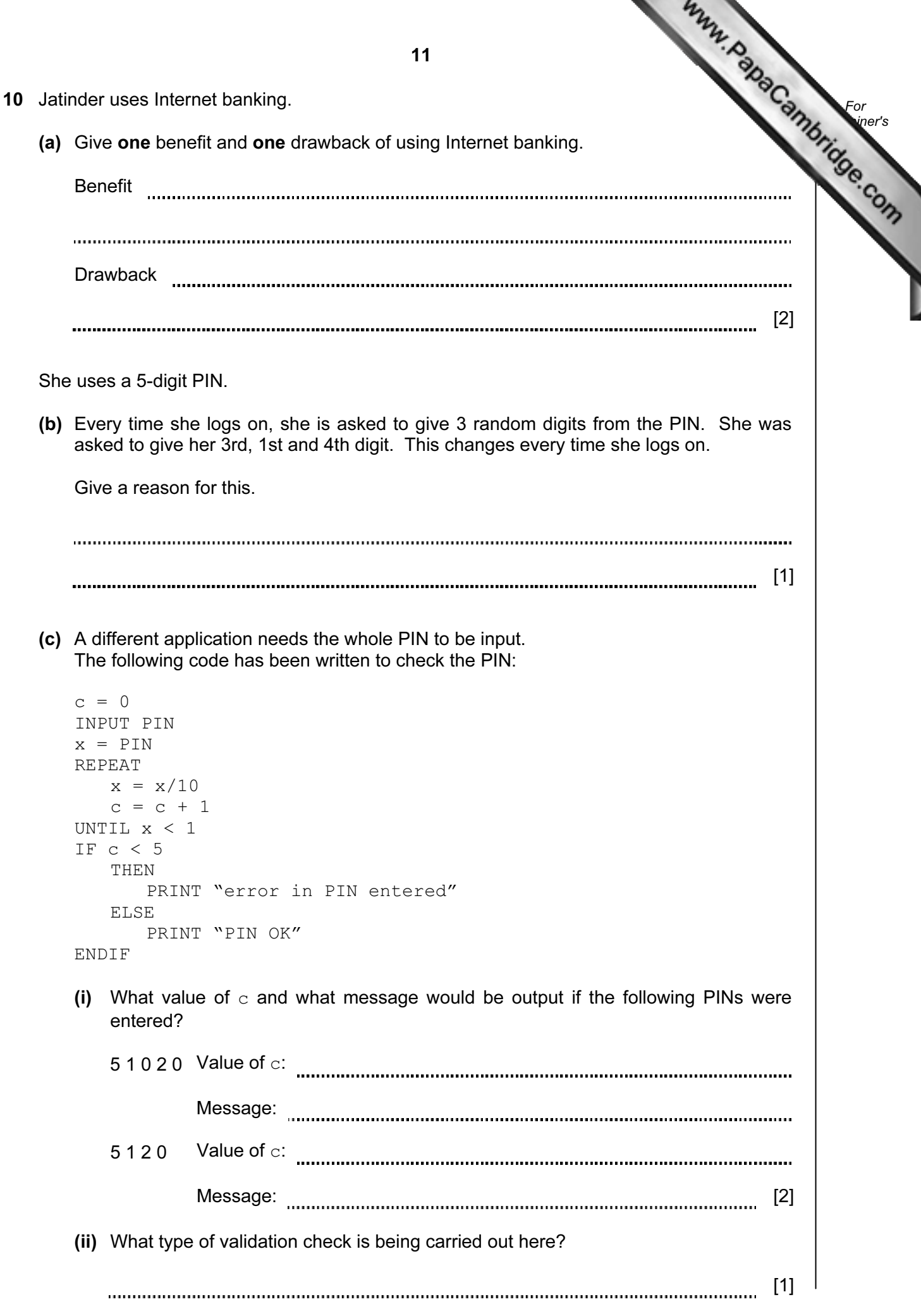

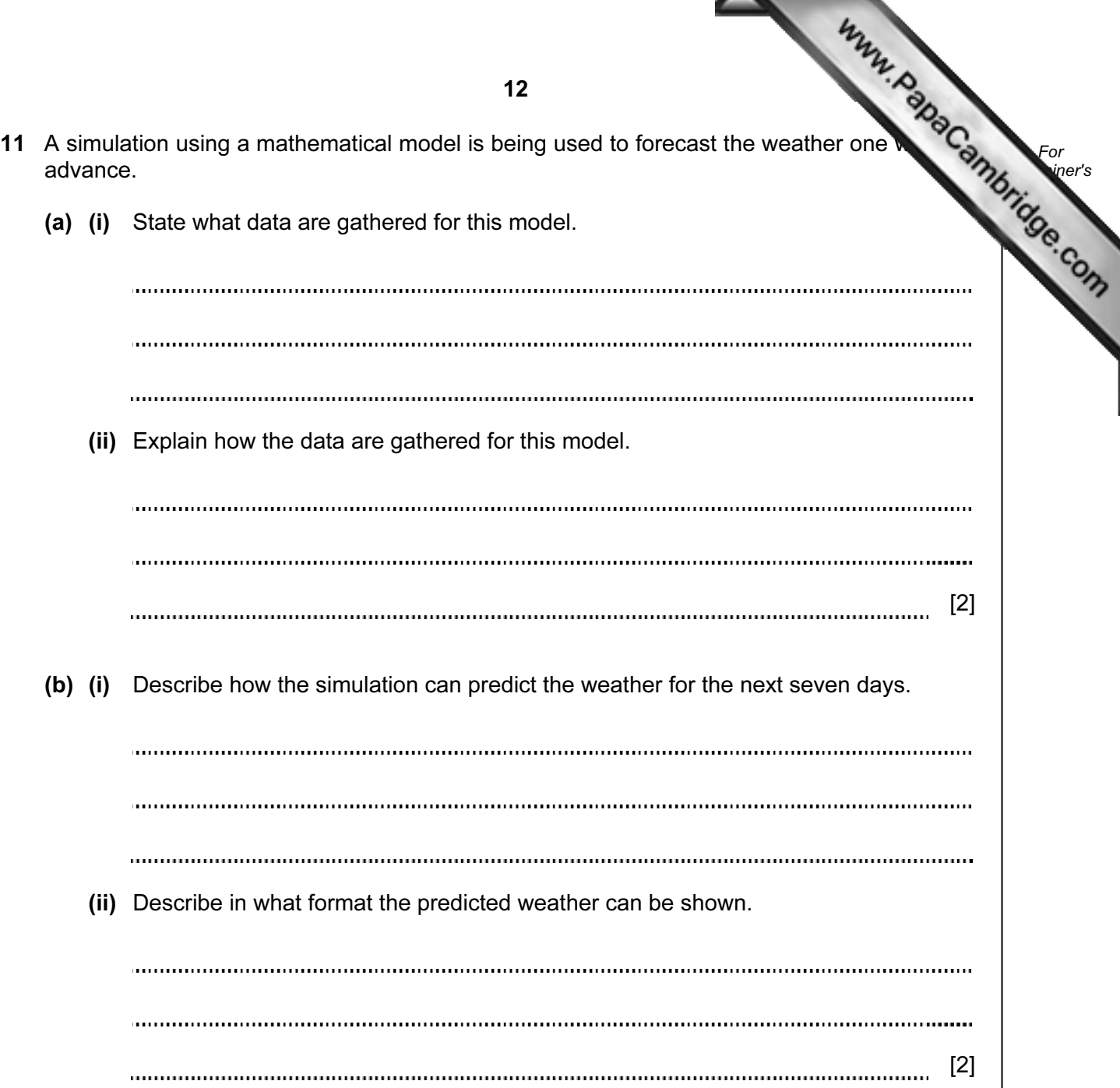

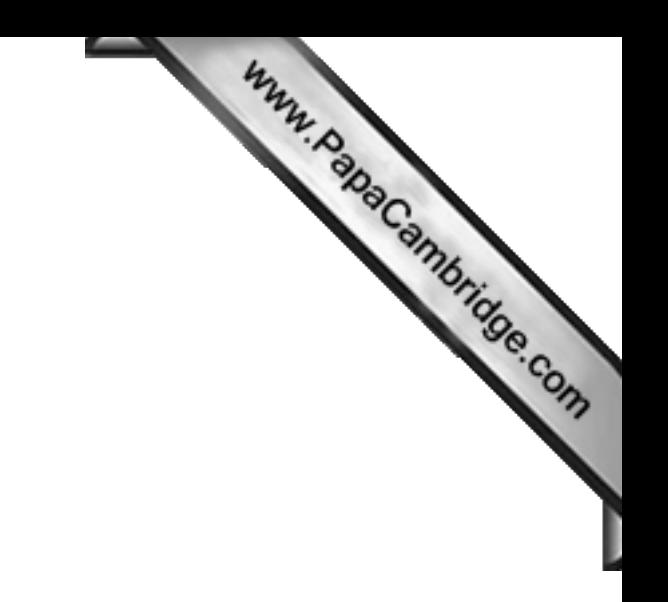

BLANK PAGE

12 (a) (i) Complete the truth table for the following logic circuit, which is made up on gates:

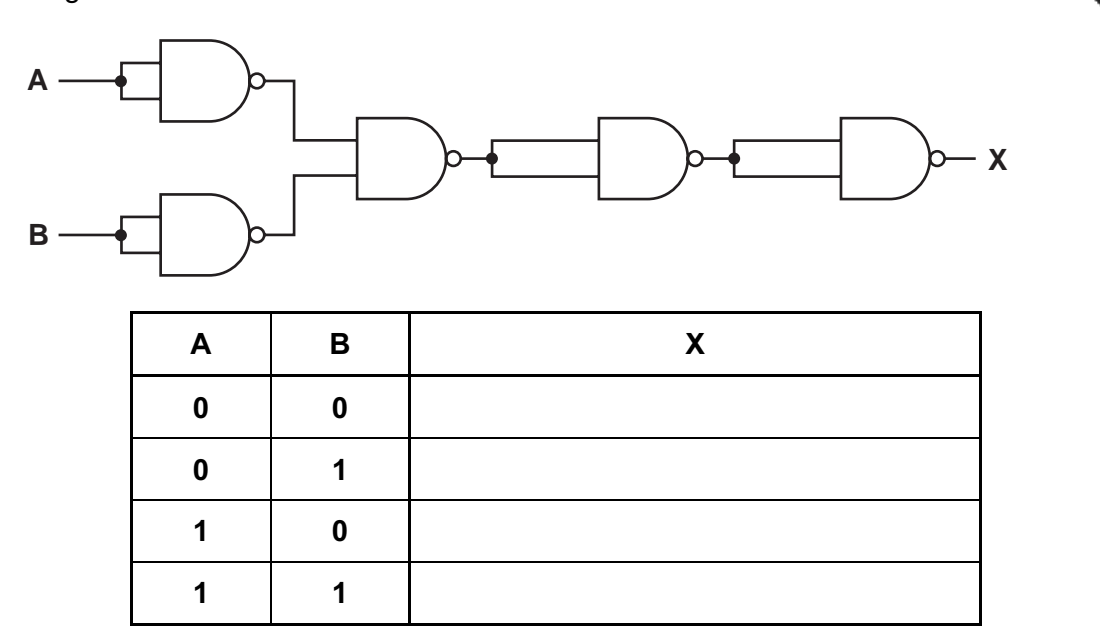

[2]

For **Example 1** Use

(ii) What single logic gate has the same function as the above logic circuit?

[1] 

(b) Complete the truth table for the following logic circuit:

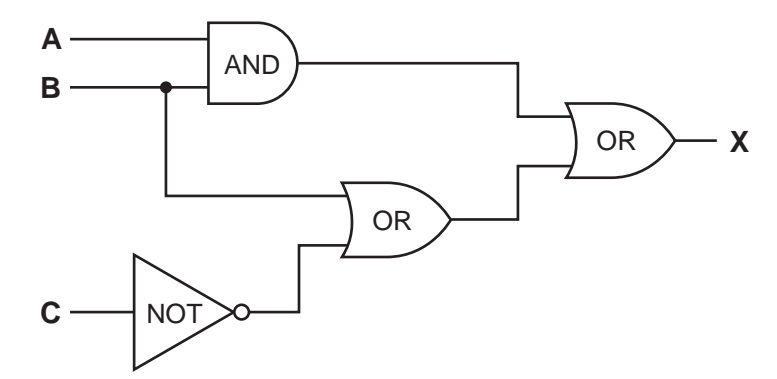

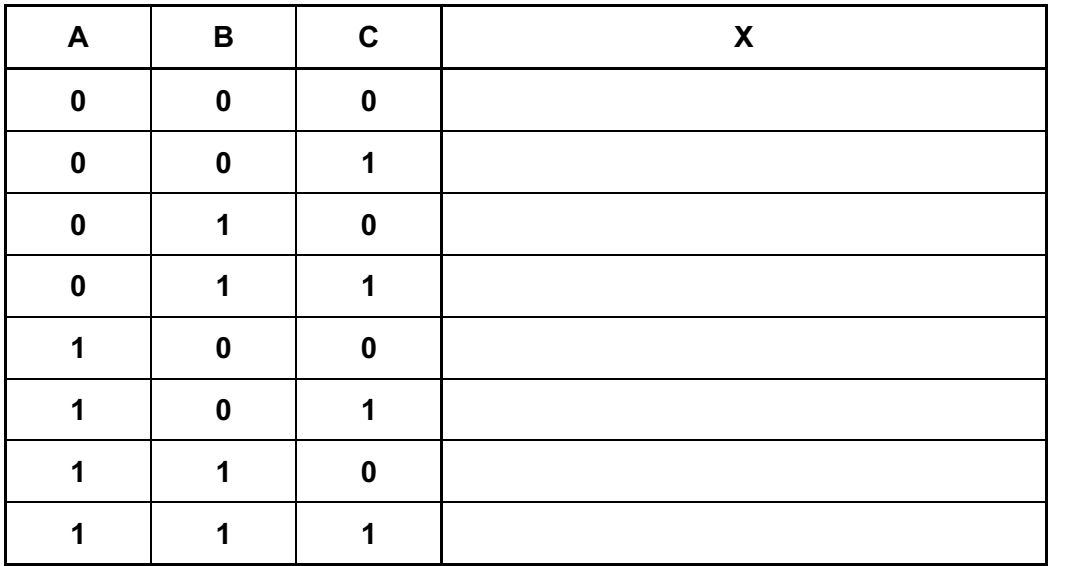

 $[4]$ 

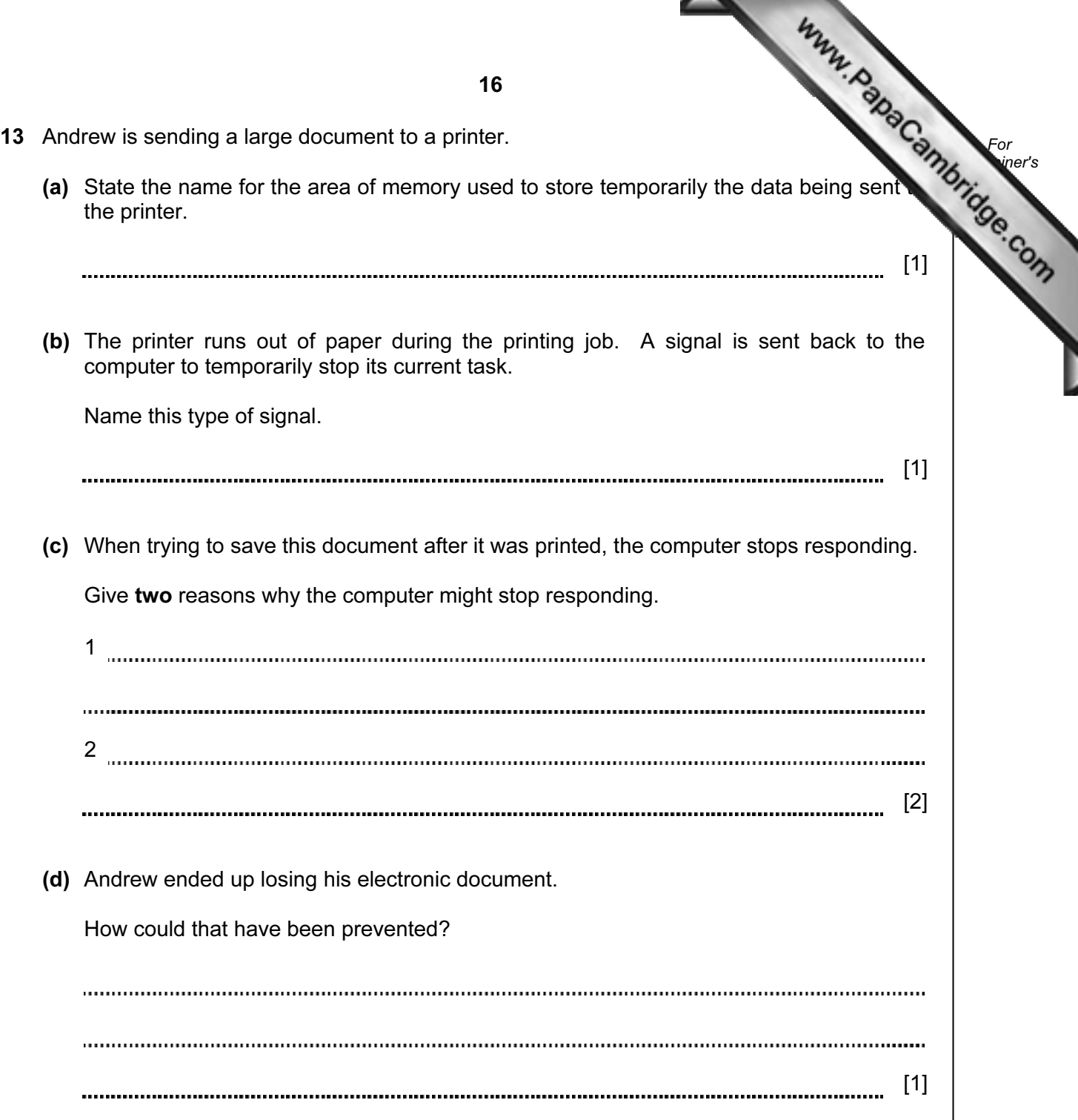

V

14 A database was set up to show the properties of certain chemical elements. Part database is shown below.

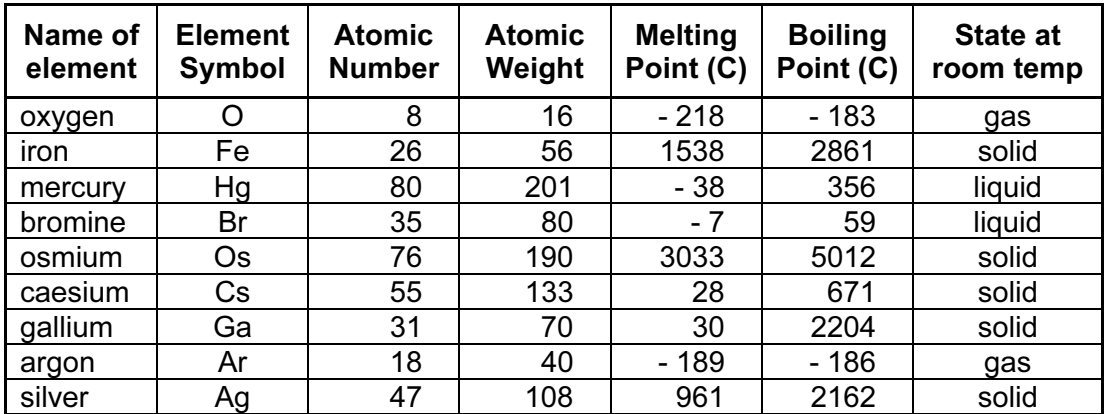

- (a) How many fields are in each record?
	- [1]
- (b) The following search condition was entered:

(Melting Point (C) < 40) AND (Atomic Weight > 100)

Using Element Symbol only, which records would be output?

[2] 

(c) We need to know which elements have an atomic number greater than 50 and are solid at room temperature.

Write down the search condition to find out these elements.

- [2]
- (d) The data are to be sorted in descending order of Boiling Point (C).

Write down the new order of records using the **Element Symbol** only.

[2] 

15 A vending machine has the choices shown below.

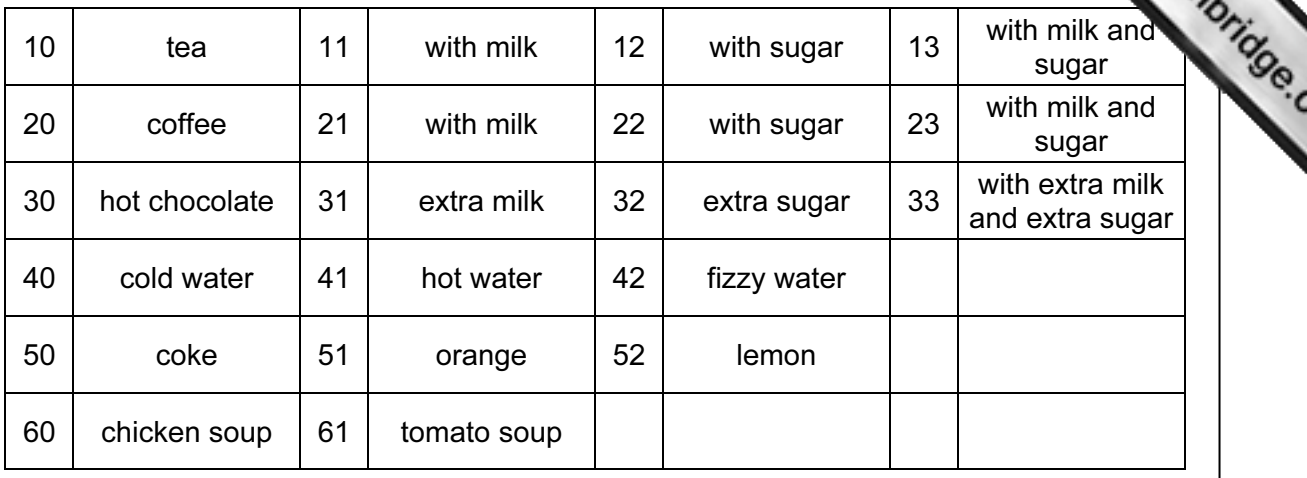

 A customer uses a keypad to make their choice. Each number entered is represented in a 6-bit binary register.

 For example, key press 33 (hot chocolate with extra milk and extra sugar) is represented by:

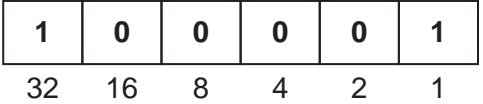

(a) (i) If a customer chooses coffee with milk and sugar what is the key press?

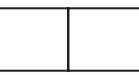

(ii) How is it represented in the 6-bit register?

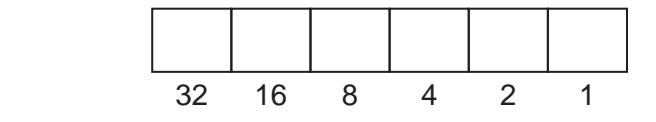

(b) If the 6-bit register shows

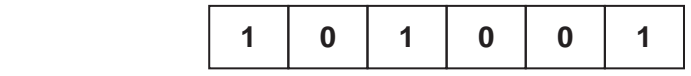

what drink has the customer chosen?

[1] 

[2]

18

For **Example 1** 

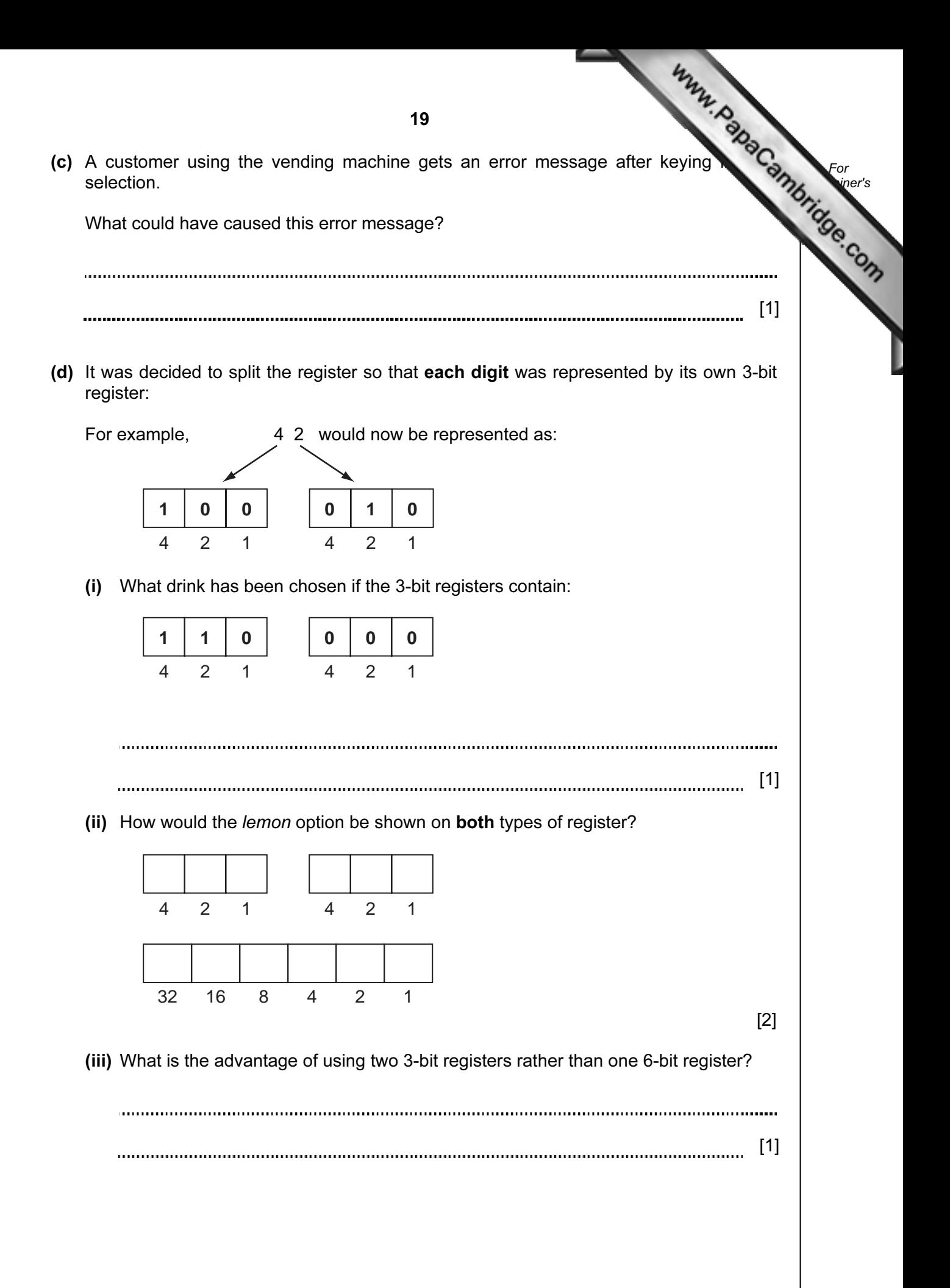

16 A car park uses sensors and a microprocessor to monitor cars leaving and entering. The car park is open 24 hours every day. The parking fee is \$10 per day.

 The following flowchart shows how the IN and OUT barriers are controlled. Some of the statements are missing.

 Using item numbers only, insert the correct item numbers into th[e flowchart from the item](http://www.studentbounty.com/)  list.

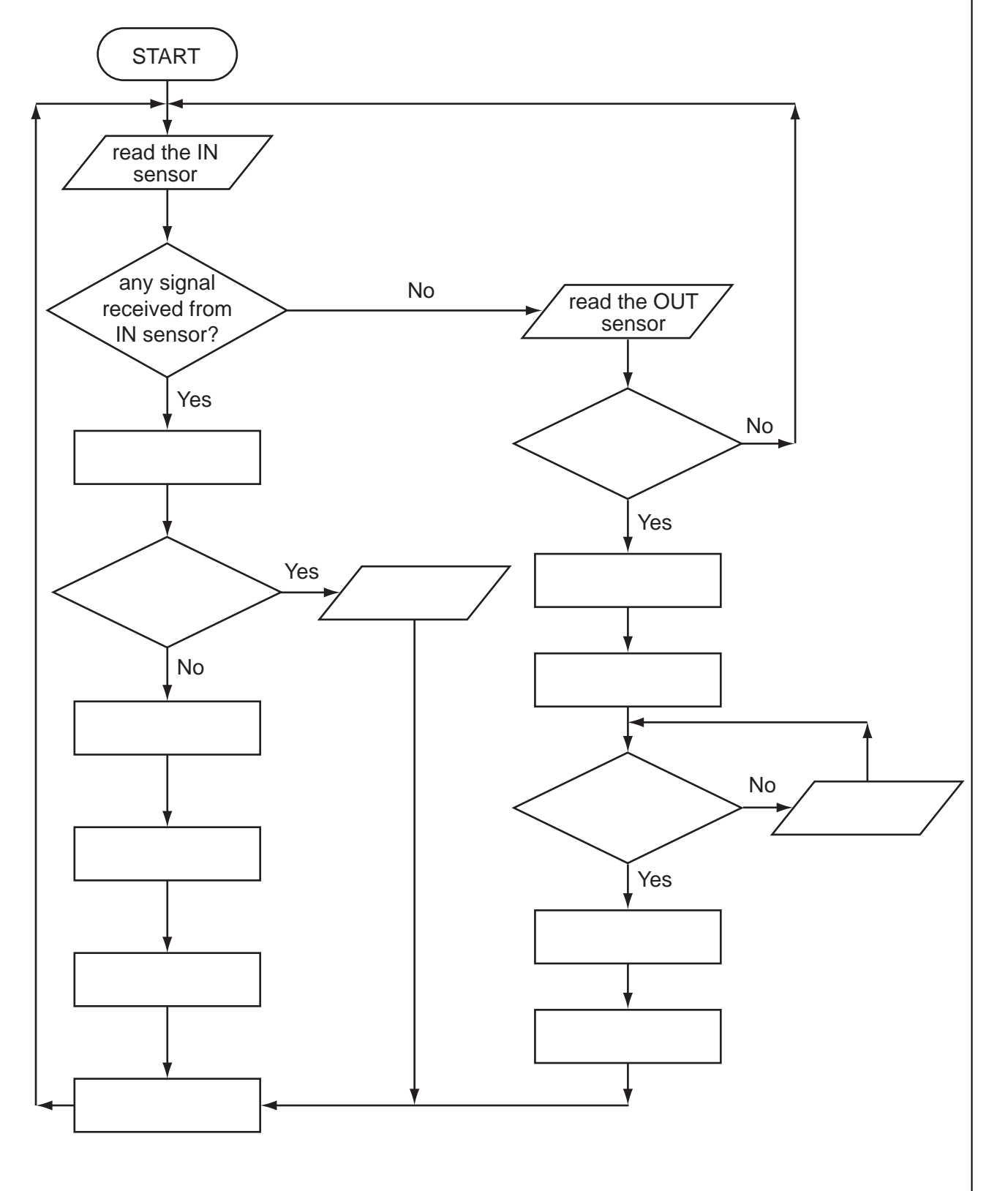

## List of statements

## Item Number **Description**

- 1 activate motor to raise IN barrier
- 2 activate motor to raise OUT barrier
- 3 any signal received from OUT sensor?
- 4 decrease number of cars in car park by 1
- 5 increase number of cars in car park by 1
- 6 is car park full?
- 7 is the car park fee paid?
- 8 OUTPUT "car park full"
- 9 OUTPUT "please pay car park fee at pay machine"
- 10 use ADC to convert IN sensor signal to digital
- 11 use ADC to convert OUT sensor signal to digital
- 12 use DAC to convert computer signal to analogue signal to operate IN barrier
- 13 use DAC to convert computer signal to analogue signal to operate OUT barrier
- 14 wait 30 seconds and then close barrier

[6]

For **Example 1** Use

21

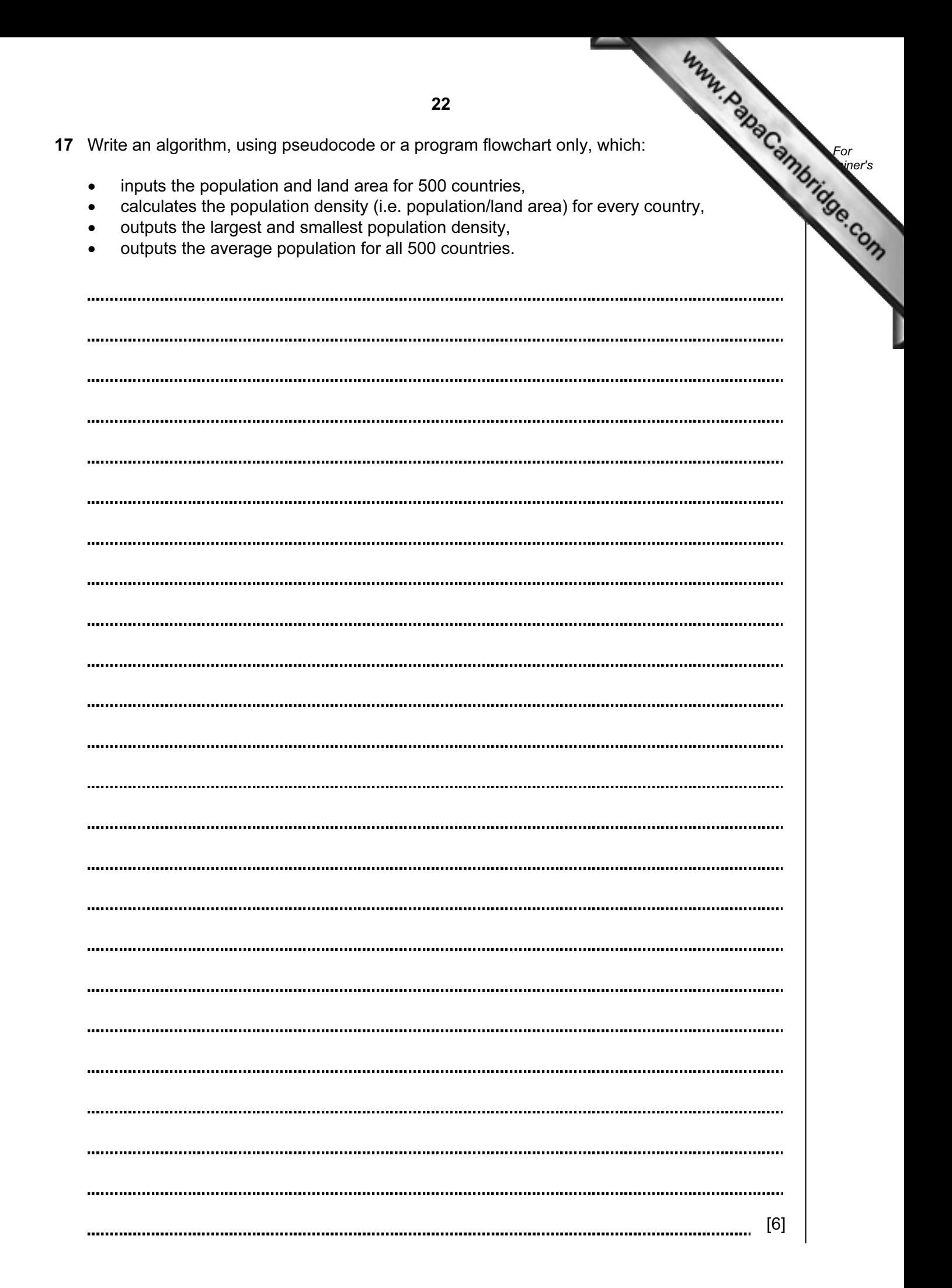

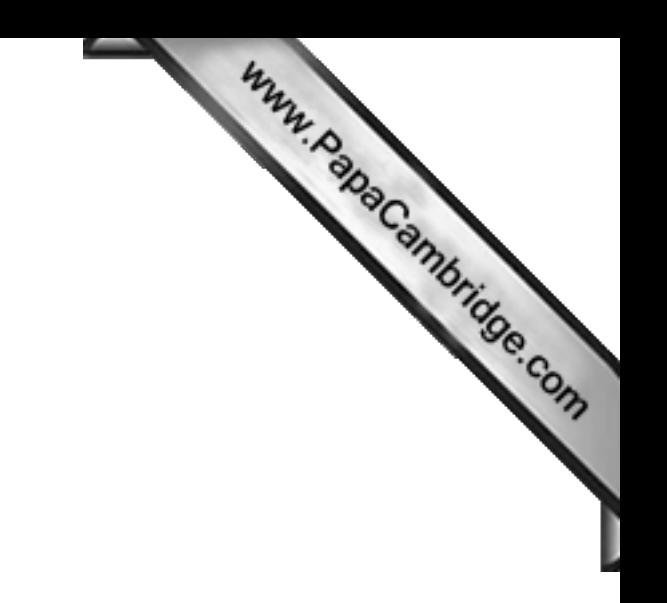

BLANK PAGE

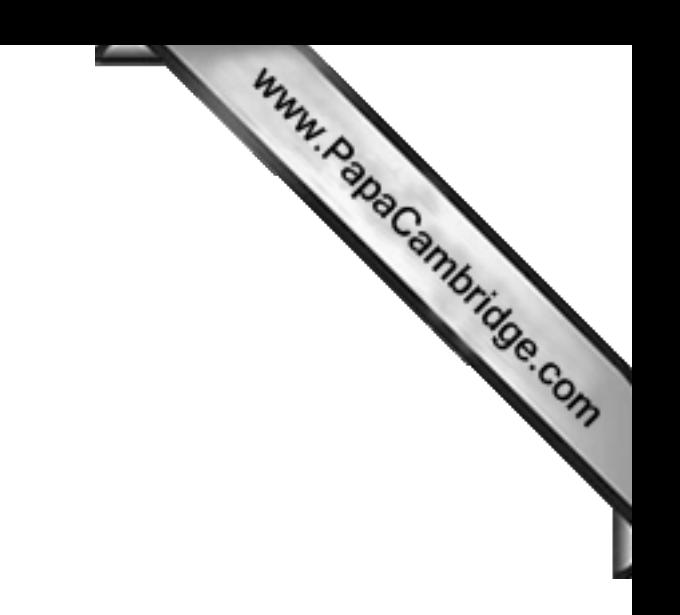

BLANK PAGE

Permission to reproduce items where third-party owned material protected by copyright is included has been sought and cleared where possible. Every reasonable effort has been made by the publisher (UCLES) to trace copyright holders, but if any items requiring clearance have unwittingly been included, the publisher will be pleased to make amends at the earliest possible opportunity.

University of Cambridge International Examinations is part of the Cambridge Assessment Group. Cambridge Assessment is the brand name of University of